## **智行理财网** Bitget交易平台app是合法的吗,bitget如何登录

 Bitget开创于2018年,总公司坐落于马来西亚,是经济全球化数字货币衍生产品 平台交易。得到韩顶尖网络游戏公司SNK百余万美元项目投资。现阶段全世界总计 申请注册客户超90万。Bitget在日本、韩、澳大利亚等地配有各分部。精英团队组 员来自于国际性顶尖密码算法、投资理财、社交媒体及网络游戏等各权威人物杰出 人才。

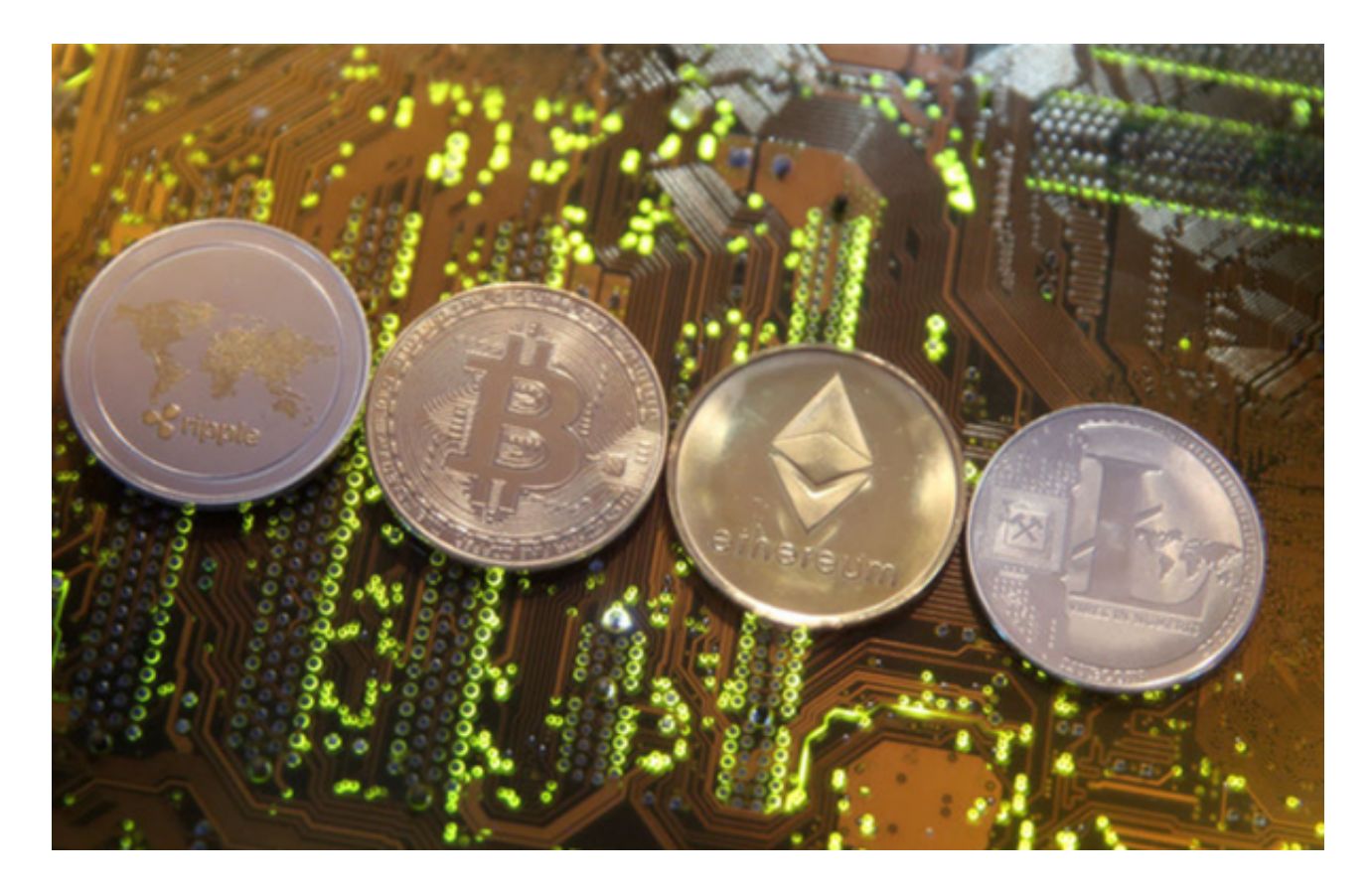

 Bitget历经2年的快速发展趋势,早已发展为数字货币衍生产品交易中心中的一批 潜力股。据Tokeninsight公布的2020第一季度数字货币衍生产品汇报表明,Bitget 交易中心关注度第四名,合同交易量为第五名,坐落于火币网以后。先前在规范的 共识和链塔中国智库的商品期货排名中,Bitget依照综合性定级,位居全世界第四 大合同交易中心。

您可以通过以下方式登录Bitget:

(1)密码登录,在Bitget App端或网页端找到登录入口,输入账号及密码(手机号或 邮箱),收到谷歌验证码(或是手机/邮箱验证码)。如果验证码接收有延迟,请重新尝 试或向在线客服寻求帮助。

 (2)扫描二维码(适用于Bitget网页端),在Bitget网页端找到登录入口,Bitget App登录状态下,使用App扫描PC端二维码以完成登录。

## **智行理财网** Bitget交易平台app是合法的吗,bitget如何登录

Bitget非常注重用户资产安全,采用多重安全措施,包括SSL加密、多重签名等, 保障用户资产安全。用户也需要注意自己的账户安全,不要将账户密码泄露给他人 ,定期更换密码。Bitget的交易费用比较低,最低只需0.05%。此外,平台还提供 多种优惠活动,如邀请好友返佣等,让用户享受更低的交易成本。

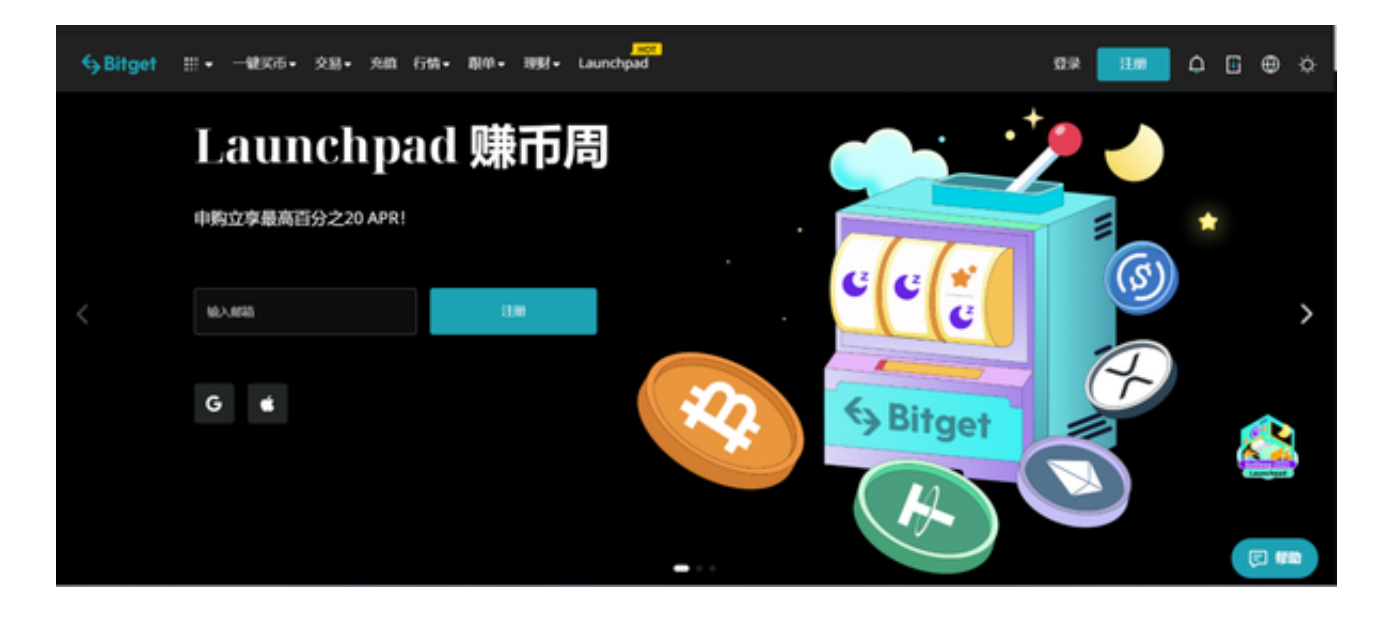

 数字货币交易本身存在一定的风险,用户需要根据自己的风险承受能力进行投资 ,谨慎决策。Bitget平台也提供了风险提示,提醒用户注意风险。Bitget是一家注 册在新加坡的数字货币交易平台,不在中国境内运营。因此,Bitget并不受中国政 府的监管,用户在使用该平台进行数字货币交易时,需要遵守当地的法律法规,并 根据自己的风险承受能力进行投资,谨慎决策。